Cracking Adobe Photoshop is not as straightforward as installing it. It requires a few steps to bypass the security measures that are in place. First, you must obtain a cracked version of the software from a trusted source. Once you have downloaded the cracked version, you must disable all security measures, such as antivirus and firewall protection. After this, you must open the crack file and follow the instructions on how to patch the software. Once the patching process is complete, the software is cracked and ready to use.

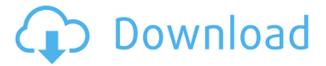

The Windows version of Elements gives you access to a familiar user interface, plus a host of innovative tools that rival commercial products such as Adobe Illustrator, InDesign and Adobe DreamWeaver. Available on both PC and Mac, Elements is a powerful tool for image editing. Its primary function is to retouch such images as ones taken from your phone, or ones found on a CD. But even if you're not using the program for an actual job, it's a relaxing application to play around with. I've been using Elements for years, and can't imagine using anything else. Elements is a powerful tool for retouching and planning, with a clean, modern UI that makes photo editing fast and easy. When you edit photos on a desktop computer, the results aren't always instantly viewable, but Elements 2021 takes some of the guesswork out of creating stunning images. Selective Adjustments extension, for those of you who are passionate about adjustments.

Macro Tool, for creating macros on images. Quickly erase a portion of an image using the Macros. Rasterize vector content, for creating vector shapes from transparent hand-drawn images. Lightroom for Windows still has this dingy performance problem with Lightroom versions 5.0 and prior. The application periodically freezes up when performing image operations, also known as the "pose lamp" problem. It may occur as soon as you work with your first image. Lightroom's toolbar remains invisible while it is frozen, and it stays that way for the rest of the time you use your application. There seems to be no rhyme nor reason to the bug's occurrence. I have seen the problem timestep wise, where Lightroom seemed just fine at first and then suddenly died ten minutes later (as if by some unseen hand). I've experienced it occurring so early that it felt more like a hard freeze than a regular application crash. In short, Lightroom will not perform any operation at all until I force it to. Lightroom 4.x has been stuck in this situation many times, although it has improved a great deal in Lightroom 5.0. My guess is that the team fixed it just to keep me happy. And I really do appreciate it, since fixing this kind of thing is a BIG problem for Adobe product support.

## Adobe Photoshop 2021 (Version 22.1.1)With Serial Key Product Key Full 2022

It's a rare day when we hear that a browser can't handle particular type of content. However, if the browser doesn't know how to view a given type of content, the content will simply appear blank, we will see a blank page, more often than not – we will see a corrupted page.Oct 26, 2021 *Thomas Nattestad* Twitter *Nabeel Al-Shamma* GitHub On this page

Why Photoshop came to the web How Photoshop came to the web WebAssembly porting with Emscripten WebAssembly debugging High performance storage P3 color space for canvas Web Components and Lit Service worker caching with Workbox What's next for Adobe on the web

Over the last three years, Chrome has been working to empower web applications that want to push the boundaries of what's possible in the browser. One such web application has been Photoshop. The idea of running software as complex as Photoshop directly in the browser would have been hard to imagine just a few years ago. However, by using various new web technologies, Adobe has now brought a public beta of Photoshop to the web. (If you prefer watching over reading, this article is also available as a video.) Color tools in Photoshop are used to add, change, edit or manage color content. For example, you can use the Hue/Saturation tool to add a vivid hue to a gray area. Also, you can edit the hue, saturation, and brightness settings in the tool to change the way the color looks. When you use the Hue/Saturation tool, you can choose a color sample to get a preview of how the color will look in the image. Follow these link to learn more: How to sample color . e3d0a04c9c

## Download Adobe Photoshop 2021 (Version 22.1.1)Product Key Full {{ lAtest release }} 2023

Users of Photoshop Elements 7 will likely want to check out Elements 9, which is now available in the App Store for macOS Catalina. Like the release of Photoshop Elements 9 last year, Elements 9 works the same way as the desktop version of Photoshop, meaning that the new software features many of the same tools and concepts. One of the biggest differences between the two versions of Elements is that Elements 9 has a revamped user interface, which has a new tabbed interface and animated actions to provide a more streamlined and easier-to-navigate experience. The new software is also optimized for macOS Catalina to run smoothly on new generation Macs. To learn more about the software or get started using it, head over to the App Store. Show some love by giving the update 5  $\square$  reviews and sharing the news with your friends on social media! Have you used the product already? Let us know in the comments below what you like and what you think of the most recent update. Furthermore, you can also look up more by visiting the Knowledge Base and the Adobe Community Forums. A major step forward in the modern era of photography is shooting images in a browser. JPEGs can now be shared instantly, seamlessly, and even viewed on smartphones and tablets without outposts to download the entirety of your beautiful collection. The release of Bots for Stock and Smart Objects let you take your creativity to new heights, while Sketch, Photoshop Touch and Photoshop Mix are now free.

photoshop notes in hindi pdf free download pencil sketch effect in photoshop free download photo editing in photoshop 7.0 free download photoshop ebook free download pdf in hindi oil painting effect in photoshop free download confetti overlay effect in photoshop free download photoshop book in gujarati pdf free download adobe photoshop book pdf free download in gujarati beginner's guide to digital painting in photoshop characters free download glyphs in photoshop free download

Learn Adobe Photoshop from the beginning with the comprehensive guide to the industry's #1 imaging software. Alongside meticulously researched and thoroughly tested tutorials, you'll also get a practical take on Photoshop's workflow, from opening and preparing files and using the Selection, Content-Aware, and Dodge & Burn tools and retouching features, to working with Layers and applying effects. Adobe Photoshop is equipped with a vast array of features to which a beginner can avail. Among them, there are some easy-to-use tools that can help a novice in a matter of minutes. The following is a list of different tools that are available with Photoshop. Some of the features will simply prove to be beneficial as they are easy to use, while others will serve to be useful to intermediate users. Have you ever wondered what made the original Photoshop the Photoshop? It was the features that it offered which were superior to what the other online photo editors provided. Also, many of the features are still in existence and are available to the users even today. These features are especially useful when editing textured images, creating matte paintings, and more. In fact, along with Photo Shop, these are too the best features that a beginner wants to make images look better. The update also offers an expanded set of retouching features, letting users crop, straighten and straighten, resize and distorts areas of an image to reveal areas that were previously imperfections in the original; and the Calibrate all tool lets you compensate for color casts among your photographs, so they look as if they'd been shot on film or digital.

As Editor-in-Chief of the BRIAN CHATTIN, editor and contributor, I can make more compromises to review the products than most. I can also observe it with a normal day-to-day usage. There are a lot of

features missing, and the updates delayed. Photoshop Elements is a creative edition of the standard Photoshop editor. It features many of the professional's features, such as layers, filters, etc. with a more simple interface to work with. Adobe Photoshop Elements is a photo and graphics editor software that many photographers use on a daily basis. With this software you can edit your pictures, convert RAW to JPEG, and even do some advanced retouching.

With Photoshop Elements you can add filters, special effects, add frames, and even rotate, resize, sharpen and convert RAW to JPEG image files. You can also use Photoshop Elements to do some basic editing like adding new levels and doing spot healing. Once you get more skillful with this software, you can start creating your own graphics for print or the Web.

Photoshop Elements can also do some retina display support for the iPhone and iPad and even version 2.0 added support for the retina display on older Macs. Anyways, this software works fine on any platform. Want to see some of the cool effects that are possible with Photoshop Elements? Continue reading to see some of the images that look like they were taken with a digital camera instead of from a print. Photoshop is the digital imaging, image editing and photo retouching software used by millions of users around the globe. It is developed and produced by Adobe Systems, based in San Jose, California. Adobe Photoshop CS9 is an update to the most iconic photo editing software, preceding the widely used, and now, free Lightroom. In Adobe Photoshop CS9, you can bring together images from different sources, and even combine them to make a web photo collage. It has updated features. Some of them are listed below:

- Create a new document or open an existing document.
- Activate the camera in Photoshop at the top of the screen. Activate a preview window as well was activate a make-up brush. Video now shares a new editing canvas.
- View photos from your iPhone or iPad using the Photos app in the Small Photos function. If you selected another app as your primary camera, you will no longer be able to view the Photos app.
- Edit the settings for the top-of-the-screen camera that appears when you press Fn on your keyboard. Specify a custom recording mode, highlight existing cameras, or use an alternate monitor, still camera or web camera. You can continue to preview the image in the monitor.
- Add a new image into Photoshop from the image library. You can access the library as an open file or as a folder.
- Copy files by simply dragging forward a file. Select multiple items and drag them forward one at a time.
- Save your document back to a new location. Designate to save your file as a new file, to a folder, or to a group of files.
- Pin an image to a corner of the large document window, so you can reposition it faster. Pin an image, and then right mouse click to its pin.
- Emulate "web-safe" colors. Select a color in an image and press Ctrl + S. Choose an optimal "web-safe" color for a given color in your image.
- Quick select. Keep your finger on the control pad and drag to select or drag the slider to focus to any portion of an image.
- Enhance drawing and painting, including strokes, highlights, shadows, and transparency. Does not affect your original image.

https://zeno.fm/radio/planet-earth-complete-series-torrent-download-babyprodukt-webcams-suchmaschineneintrag-telfonau

https://zeno.fm/radio/binksetvolume12-binkw32-dll-download-free

https://zeno.fm/radio/driveclubpccrackgame

https://zeno.fm/radio/cara-mengetahui-password-facebook-istri

https://zeno.fm/radio/artlantis-studio-5-0-2-3win-64-crack

https://zeno.fm/radio/euro-truck-simulator-2-road-to-the-black-sea-torrent-download

https://zeno.fm/radio/crack-vbcable-a-b

In addition to managing digital photos, Adobe also provides another type of services to individuals and businesses. In this case, it's used to convert files or images to other formats, including but not limited to converting PSD to JPG, converting PSD to PDF, and more. There are different versions of Adobe Photoshop available, such as Photoshop CS5, Photoshop Elements and Photoshop software, including the latest Photoshop CC. It's also possible to use all the tools, work with the graphics that are included in the software, that is supported in a variety of platforms, and that are useful for the development or creative industry. Adobe Photoshop's new features include drag and drop options, workflows, layers and filters. The compatibility with other software and platforms is an essential component to support a growing creative market. This is something very convenient and very simple for users who want to update photos or present them in style. The ability to share and present images is also a very powerful feature that can help the companies provide the best services and adapt to technological trends that enable new interactions and experiences. Several other features are also discovered and included. Some of them relate to the software's calendar services. For instance, you can now easily save calendars. Saving Adobe Portfolio from the website you can then view it in Adobe Portfolio. Adobe Experience Manager is also used and improved based on user preferences. The updates confirmed at Adobe MAX 2018 are also highly anticipated by:

Mastering Photoshop will show you how to use the workflows and features provided by the Creative Cloud family of products and how to explore new features offered by the foreseeable future of Adobe.

Mocking up Photoshop is a no-nonsense guide to taking digital photos, retouching them, creating simple 3D projects, using Adobe Photoshop imaging software to create amazing graphics for the web and other projects, and more. Take full advantage of the new features the iPhone XS, XR, and XS Max offer with Photoshop—but without going full pro. Adobe Photoshop CC 2019 Crack's iPhone Sketch feature helps you get smooth lines and curves that are consistent with the iPhone's beauty and elegance. With the new Adobe Photoshop CC 2019 Crack, you can draw on photos and pages rendered with the new Content-Aware Fill feature, which uses pixels in similar areas of the photo and its surroundings to offer you the best fill in the best spots. Get advice and tips to master this fast-growing application by diving into the most powerful features that are right in front of you. Master the new drawing features such as vector lines, easy-to-use scratchboard, and stylizing. The right way to use the new features of author George Bellavance's domain-defining collection of Photoshop techniques. In these chapters, you'll find the new features of Photoshop and how to use them. From clean-up techniques to using the Perspective Grid, this book shows you all the best ways to master the new tools of Photoshop and maximize their results.